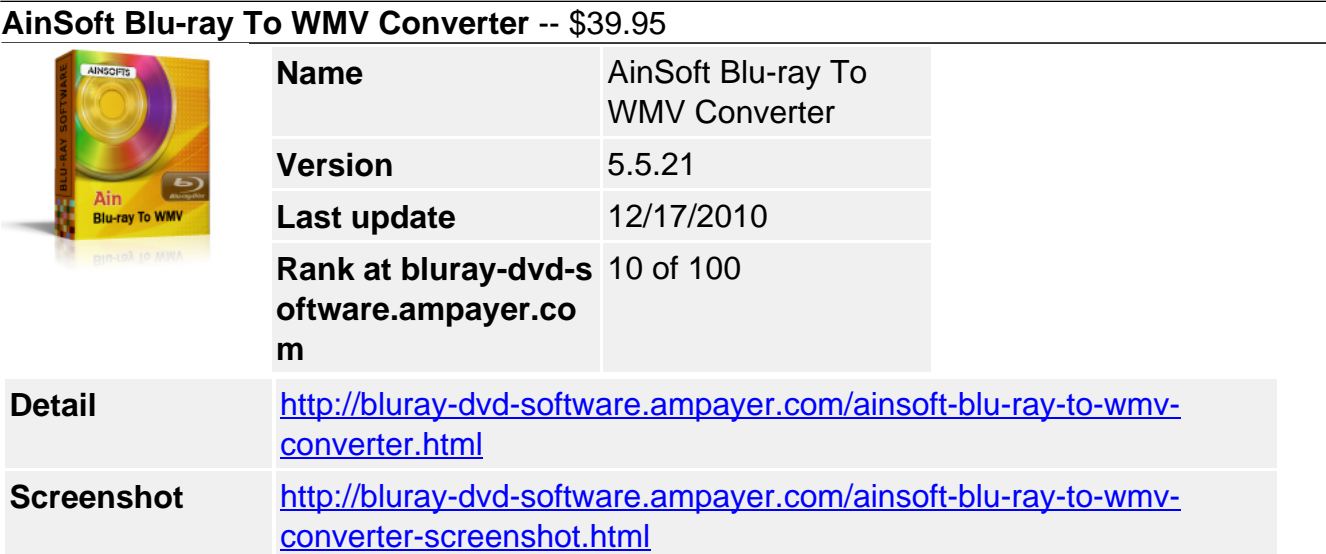

This professional and perfect **AinSofts Blu-ray to WMV Converter** can help you convert not only Blu-ray but also DVD to WMV format. Then you can enjoy your Blu-ray and DVD on more portable devices. You can also make your own movies through preview window settings.

### **Its features are as follows:**

- Support Blu-ray MKB Version 1-10.
- With high conversion rate and quality.
- Tracks are selectable.
- Subtitles are selectable.
- Titles are securable
- Movies clip function.

## **Key Features**

### **Be independent of third party control.**

With this Blu-ray to WMV Converter, you can convert your Blu-ray and DVD directly after installing and don't need to get help from a third party control if your Blu-ray MKB is version of  $1 - 10$ 

### **Subtitles are selectable.**

Ainsoft Blu-ray to WMV Converter can help you select one kind of subtitles as you like which your original Blu-ray movies had.

### **Tracks are selectable.**

Select proper sound track for you from your original Blu-ray or DVD movies with Ainsoft Bluray to WMV Converter.

### **Titles are securable.**

You can acquire titles from your original Blu-ray or DVD movies when you converting, it makes converted movies as complete and sequential as original movies.

### **Rich additional function**

Blu-ray to WMV Converter can help you make your favorite video clips by setting the beginning and end time, and shut down your PC automatically after conversion. You can also set the quality of movies after converting to get your favorite size. If you like to enrich your picture folder, the snapshot in preview window will help you with this.

### **Formats and Device Support:**

- Input file format Blu-ray disc; DVD disc
- Output file format Windows Media Video(\*.WMV)

# **System Requirements**

- Microsoft windows 2000 / XP / Vista
- Intel or AMD of compatible processors at 1GHz minimum
- Display graphics minimum resolution of 800\*600 32-bit color RAM 128 MB

Powered by [Blu-ray/DVD Software](http://bluray-dvd-software.ampayer.com) http://bluray-dvd-software.ampayer.com